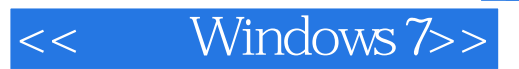

- << Windows 7>>
- 13 ISBN 9787115216939
- 10 ISBN 7115216932

出版时间:2009-11

 $(2009-11)$ 

页数:476

PDF

更多资源请访问:http://www.tushu007.com

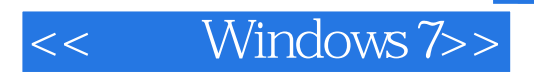

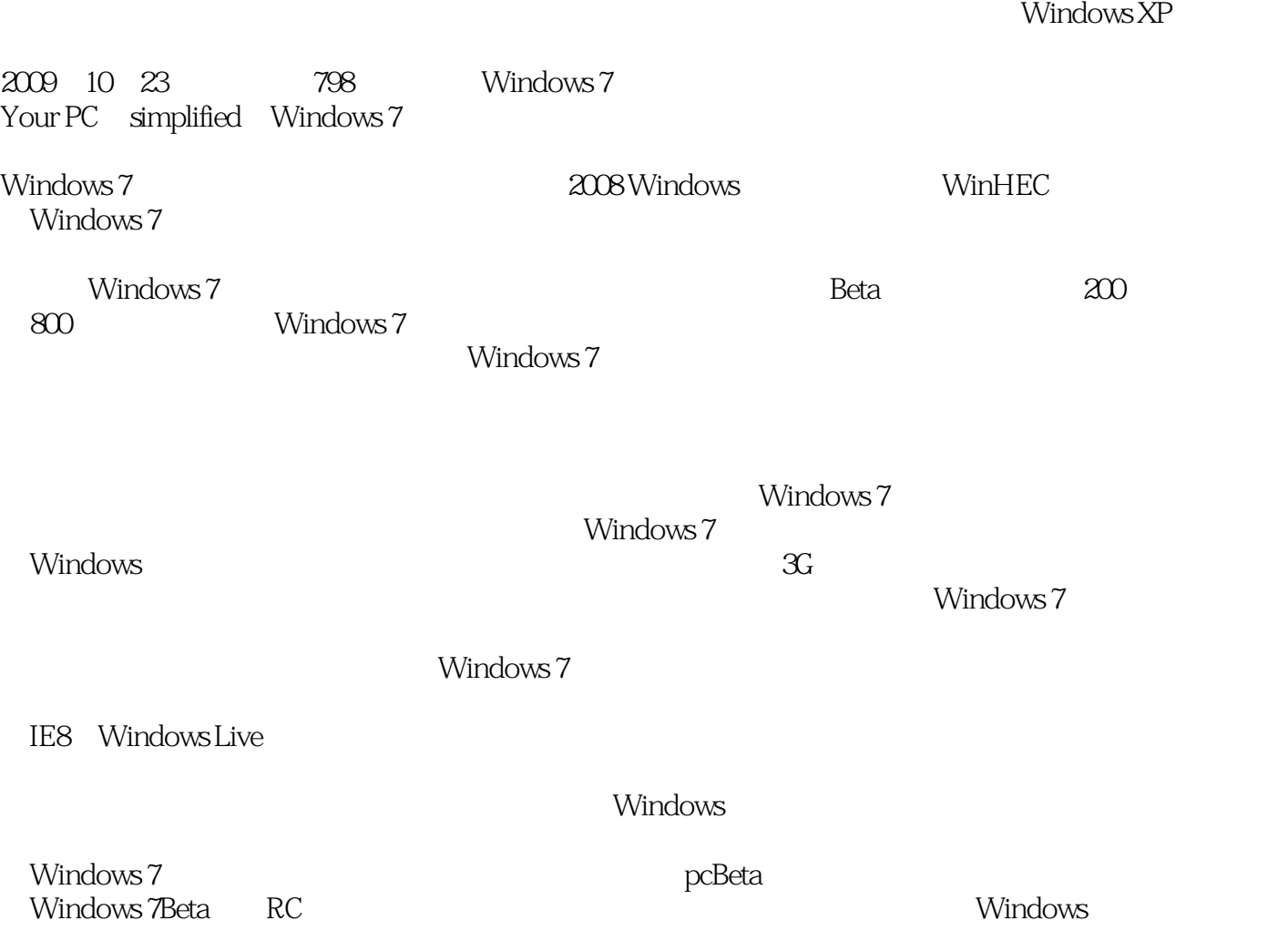

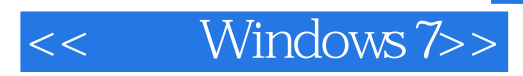

Windows 7

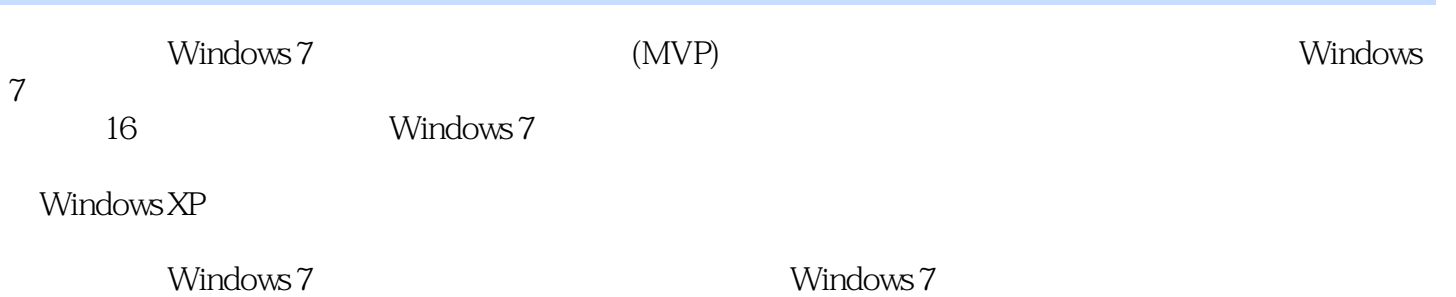

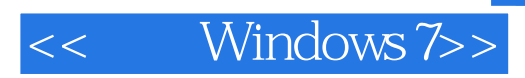

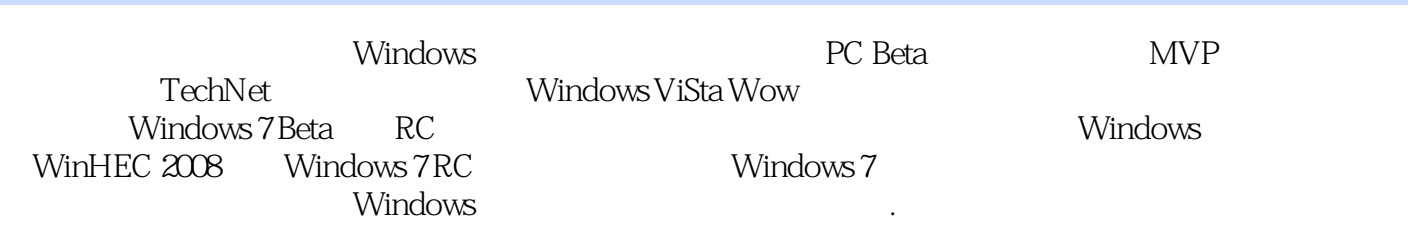

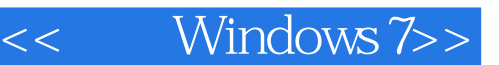

 $1 \t 7 \t 11.1 \t 21.1.1 \t 21.1.2$  $21.1.3$   $41.2$   $51.2.1$   $51.2.1.1$   $61.2.1.2$  $61.21.3$   $91.21.4$   $111.21.5$   $111.22$   $131.221$  $131.222$  141.2.2.3  $151.23$  $151.3$   $17$   $2$   $212.1$   $222.1.1$   $222.1.1.1$  $222.1.1.2$   $232.1.2$   $292.1.3$   $312.1.4$   $412.2$  $472.21$   $472.2.1.1$   $482.2.1.2$   $482.2.2$  $502.3$  512.3.1 Windows XP 512.3.2 52 3  $553.1$   $563.1.1$   $563.1.1.1$   $563.1.1.2$  $6031.1.3$   $6231.1.4$   $6331.1.5$   $6331.2$   $7031.21$  $703.1.22$   $743.1.2.3$   $753.1.3$  $7631.31$   $7731.32$   $7831.33$   $8131.4$  $823.1.4.1$   $823.1.4.2$   $843.1.4.3$  "  $873.1.5$  $873.1.5.1$   $883.1.5.2$   $903.1.6$   $913.2$   $933.2.1$  $933.22$   $983.2.21$   $983.2.22$   $993.2.3$  $1023.2.31$   $1023.2.3.2$   $103.4$   $1054.1$   $1064.2$  $1074.21$   $1074.2.2$   $1084.2.21$  $1084.222$  1094.3  $1104.4$  $1154.4.1$   $1154.4.2$   $1164.5$  $1164.51$   $1164.52$   $1194.53$  $1204.54$  1224.6  $124.5$  $1275.1$   $1285.1.1$   $1285.1.2$   $1285.1.3$  $1295.1.31$   $1295.1.32$   $1305.1.4$  $1315.2$   $1325.2.1$   $1325.2.1.1$  $1325.21.2$   $1335.2.2$   $1355.2.3$   $1365.2.31$  $1365.23.2$   $1405.23.3$   $1436.6$   $1476.1$  $1486.1.1$   $1486.1.2$   $1506.1.3$  $1516.1.4$   $1516.2$  $1526.2.1$   $1526.2.2$   $1546.2.2.2$  $1576.3$   $1596.3.1$   $1596.3.2$ 160 7 1617.1 Windows 1627.2 1637.2.1 1647.2.2 () 1657.2.3 1687.2.3.1 1687.2.3.2 1697.2.3.3 1697.2.4 1707.2.5 1747.2.5.1  $1747.25.2$   $1747.26$   $1757.2.7$   $1787.3$ 1797.3.1 1797.3.2 1797.3.3 1807.3.4 1807.3.5 1817.4 1827.4.1 1827.4.2 1837.4.3 1857.4.4 1867.4.5 187 8 1898.1 Windows 1908.2 Windows 1918.2.1 1928.2.2 1938.2.3 1968.3 1968.3 1978.3.1 1978.3.2  $1998.321$   $2008.322$   $2018.4$  $2028.4.1$   $2028.4.2$   $2028.4.3$   $2048.4.4$  $2068.4.41$   $2068.4.4.2$   $2078.4.4.3$   $2078.4.4.4$  $2088.5$   $2108.5.1$  Windows  $2108.5.1.1$  $2108.51.2$  2118.5.1.3 2138.5.1.4 Windows  $2148.51.5$   $2158.5.2$   $2168.5.21$ 

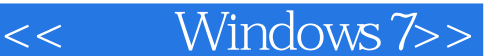

2168.5.2.2 2178.5.2.3 2218.6 Windows 2228.6.1 2228.6.2 2268.6.2.1 2268.6.2.2 Windows 226 9  $2319.1$   $2329.2$  Windows 7 $2359.2.1$  $2359.21.1$   $2369.21.2$   $2379.2.2$ 2389.2.2.1 ReadyBoost 2399.2.2.2 ReadyBoost 2409.2.2.3 ReadyBoost 2419.2.3 11 2419.2.3 I/O 2429.2.4  $\sim$  ReadyBoost 2408.3.3 I/O 2429.2.4 (SSD) 2429.3 2459.3.1 2459.3.2 Windows 2469.3.3 2479.3.3.1 2479.3.3.2 2479.3.3.2 2499.3.3.3 SATA  $2499.3.4$   $2519.3.4.1$  Internet Explorer  $2519.342$   $2529.343$   $2549.35$ 2569.3.5.1 2569.3.5.2 Windows 2579.4 2579.4.1  $2579.4.2$   $258$  10  $26110.1$   $26210.1.1$ 中心 26210.1.2 网络映射 26310.2 创建和管理小型网络 26410.2.1 建立Internet连接 26410.2.1.1 创建Internet  $2641021.2$   $265102.2$   $266102.3$   $26710.3$  $26810.31$   $26810.3.2$   $26910.4$   $27110.4.1$  $2711042$   $2711043$   $2741044$   $2761045$  $27610451$   $27610452$   $27610453$ 278 11 28111.1 Windows Live 28211.2 28611.2.1 Internet Explorer 8 28611.2.2 29111.2.2.1 29111.2.2.2 20311.2.2.3 20411.2.2.4 20611.2.2.5 20811.2.2.6  $30111.23$   $30111.231$   $30111.232$   $3011.233$  $30411.234$   $30911.24$   $31211.241$   $31211.242$  $31511.243$   $31811.25$   $31911.251$   $31911.252$ 32211.2.5.3 SmartScreen 32311.2.5.4 Internet Explorer 8 32511.3 32611.3.1 Windows Live 32611.3.2 32711.3.2.1 32711.3.2.2  $33111.323$   $3211.33$   $33411.331$   $33411.332$  $\frac{33611.34}{33611.34}$   $\frac{33811.342}{23811.342}$ 34011.3.4.3 34011.3.4.4 34111.3.5 34211.3.5.1 34211.3.5.2 344 12 34512.1 Windows Media Player 12 34612.2 Windows 34812.2.1 34812.2.1.1  $34812.21.2$  CD  $35012.2.2$   $35312.2.21$ 35312.2.2 35412.2.2.3 35612.2.2.4 35712.2.2.5 35912.2.3 Windows 36112.2.3.1 Windows 36112.2.3.2 Windows 36412.3 Windows 36512.3.1 库中的音乐 36512.3.2 播放媒体库中的视频、图片及其他媒体文件 36812.3.3 将媒体库中的文件同步到便 36912.3.3.1 36912.3.3.2 37112.3.3.3 37212.3.4  $37212.341$ 37312.34.2 57713.1 **374 13** 374 37713.1 Windows Live 37813.2 Windows Live 37913.2.1 37913.2.2 37913.3 37913.3 38213.3.1 38213.3.2  $3851333$   $386134$   $3861341$   $3861342$  $3881343$   $391135$   $3921351$   $3921352$ 39413.5.3 39413.5.4 39513.5.5 39513.5.6 39613.5.7 39713.5.8 39713.5.9 39813.6 39813.6 39813.6.1 片 39813.6.2 打印照片 401第14章 家庭数字生活就在你指间 40314.1 Windows Media Center 40414.2 Windows 7 Media Center 40514.3 Media Center 40614.3.1 Media Center 40714.32 40714.3.3 41114.3.4 41214.35 DVD

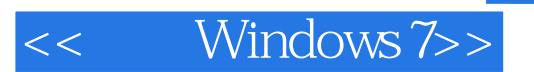

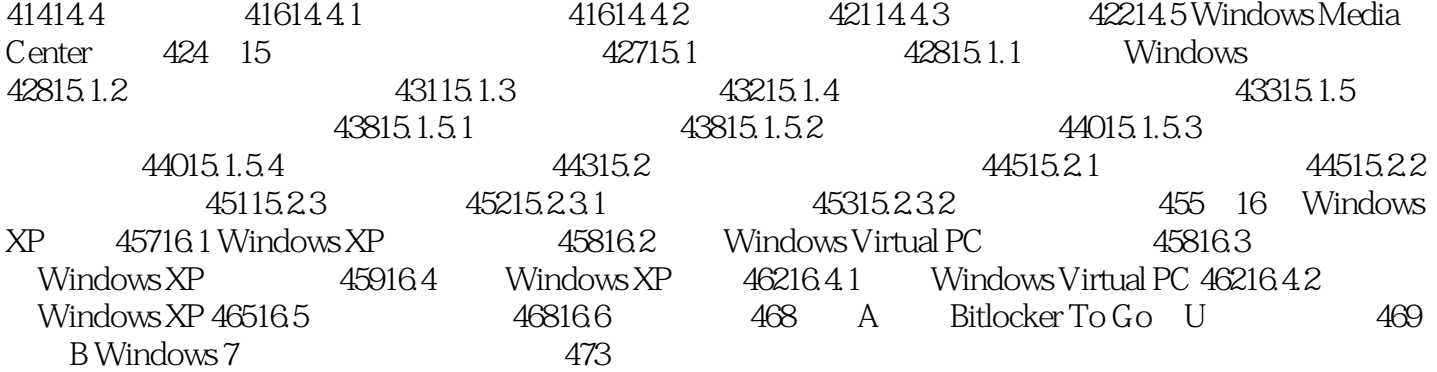

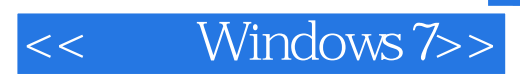

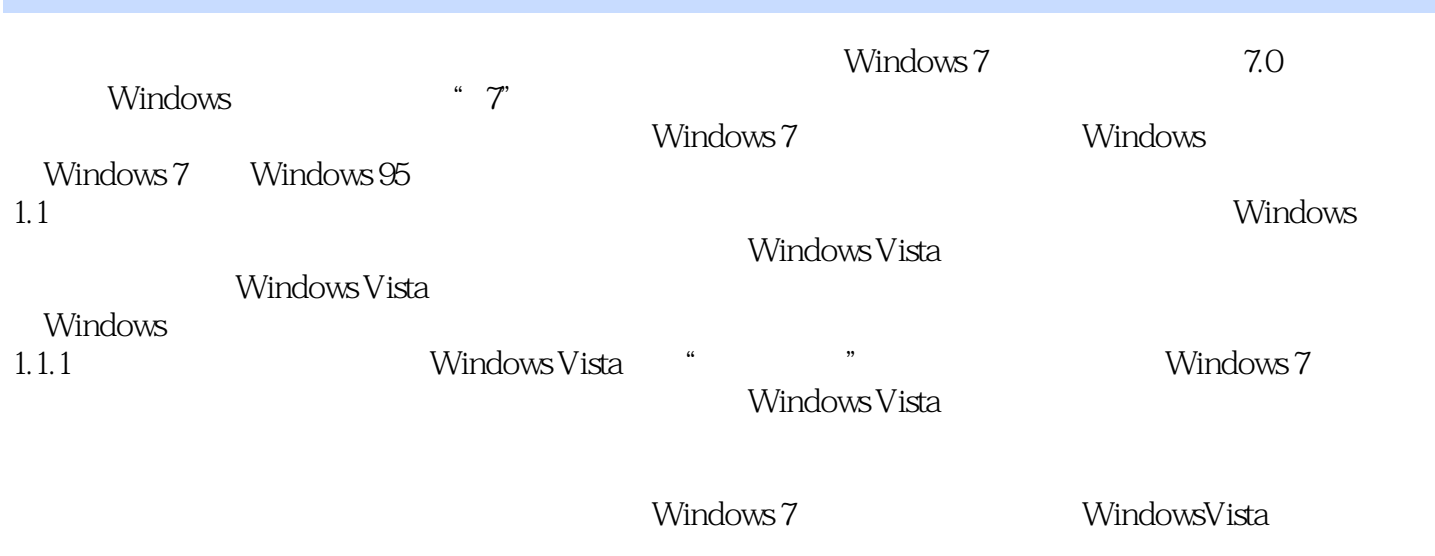

Windows 7 Beta RC  $4$ 

*Page 8*

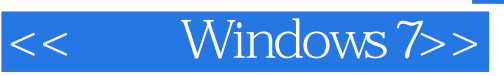

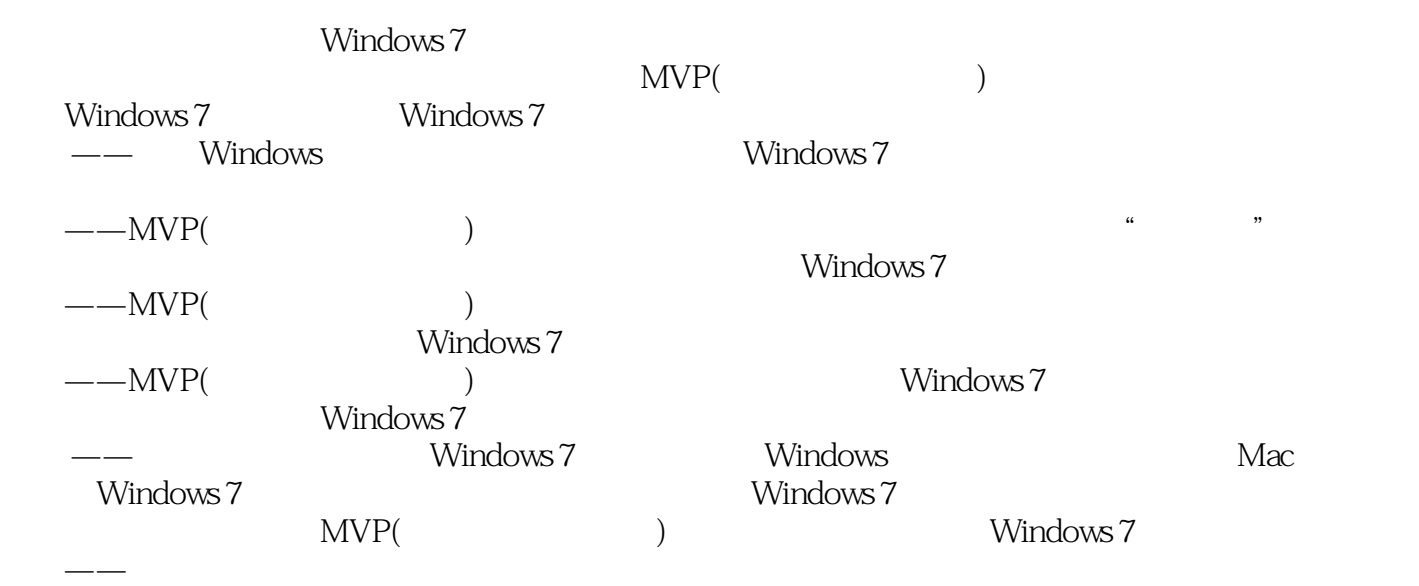

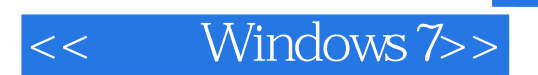

Windows 7 Windows MVP Windows MVP TechNet Windows XP Windows Vista Windows 7

Windows Vista

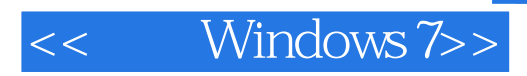

本站所提供下载的PDF图书仅提供预览和简介,请支持正版图书。

更多资源请访问:http://www.tushu007.com